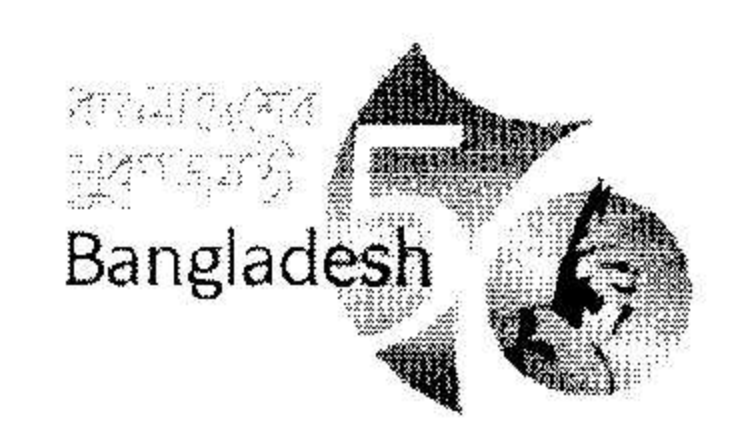

 $\frac{1}{2}$  ,  $\frac{1}{2}$ 

গণপ্রজাতন্ত্রী বাংলাদেশ সরকার কন্ট্রোলার জেনারেল ডিফেন্স ফাইন্যান্স এর কার্যালয় ডিফেন্স ফাইন্যান্স ডিপার্টমেন্ট (ডিএফডি) ১ম ১২ তলা সরকারি অফিস ভবন (৪র্থ তলা) সেগুনবাগিচা, ঢাকা-১০০০। www.cgdf.gov.bd

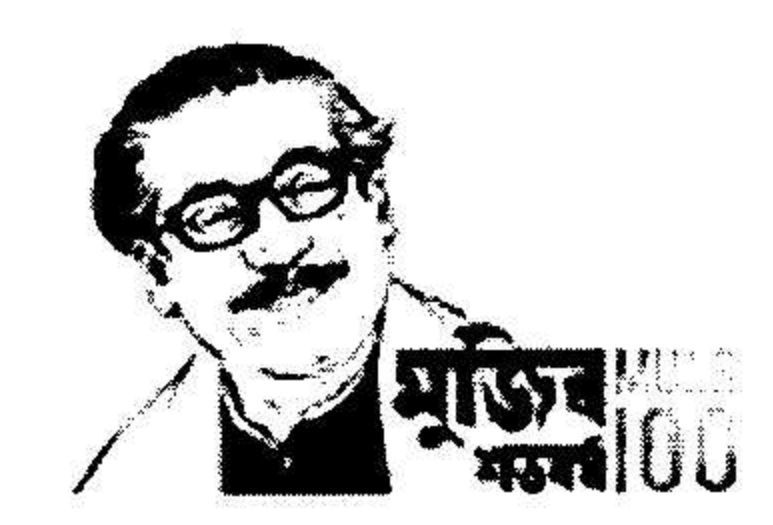

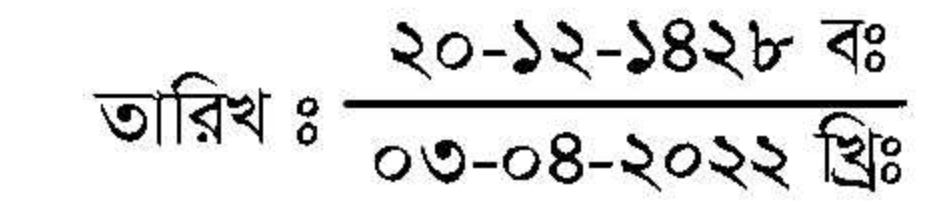

নং-সিজিডিএফ/প্রশা/০১২-এপেক্স-ক-২৪শ/৩১৯

বিজ্ঞাপ্ত

## বিষয়ঃ ডিফেন্স ফাইন্যান্স ডিপার্টমেন্ট (ডিএফডি) এর "জুনিয়র অডিটর (এলডিএ কাম-টাইপিন্ট)" পদের MCQ পদ্ধতিতে লিখিত পরীক্ষার ফলাফল প্রকাশ।

এতদ্বারা সংশ্লিষ্ট সকলের অবগতির জন্য জানানো যাচ্ছে যে, ডিফেন্স ফাইন্যান্স ডিপার্টমেন্ট (ডিএফডি) এর **"জুনিয়র অডিটর** (এলডিএ কাম-টাইপিন্ট)" পদে নিয়োগের নিমিত্ত অদ্য ০১-০৪-২০২২ খ্রিঃ তারিখ সকাল ১০.৩০-১১.৩০ ঘটিকায় MCQ পদ্ধতিতে লিখিত পরীক্ষা অনুষ্ঠিত হয়। লিখিত পরীক্ষায় প্রাপ্ত নম্বরের ভিত্তিতে প্রাথমিকভাবে উত্তীর্ণ প্রার্থীদের রোল নম্বর ক্রমানুযায়ী নিম্নে উল্লেখ করা হলো।

## পদের নামঃ "জুনিয়র অডিটর (এলডিএ কাম-টাইপিন্ট)"

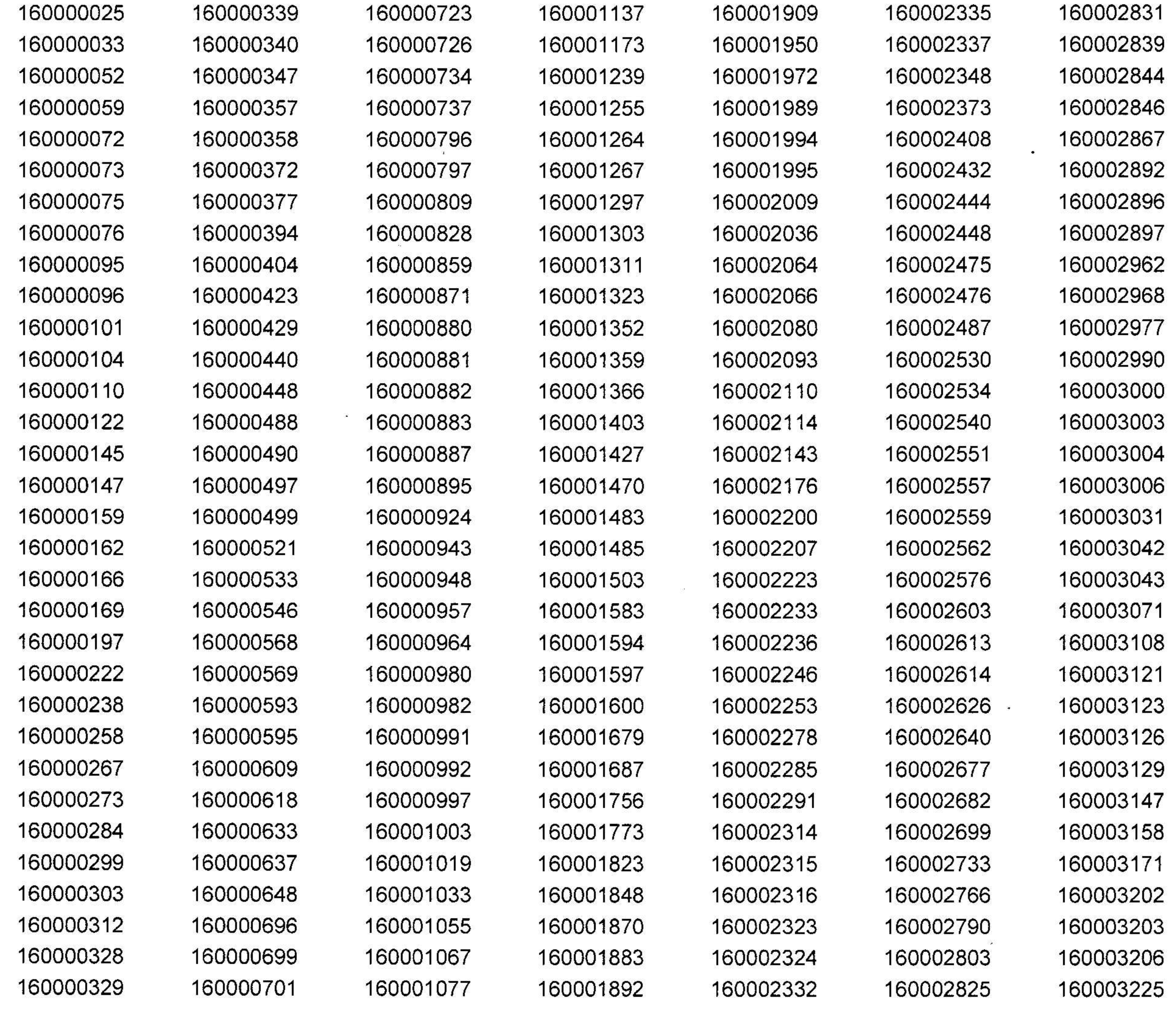

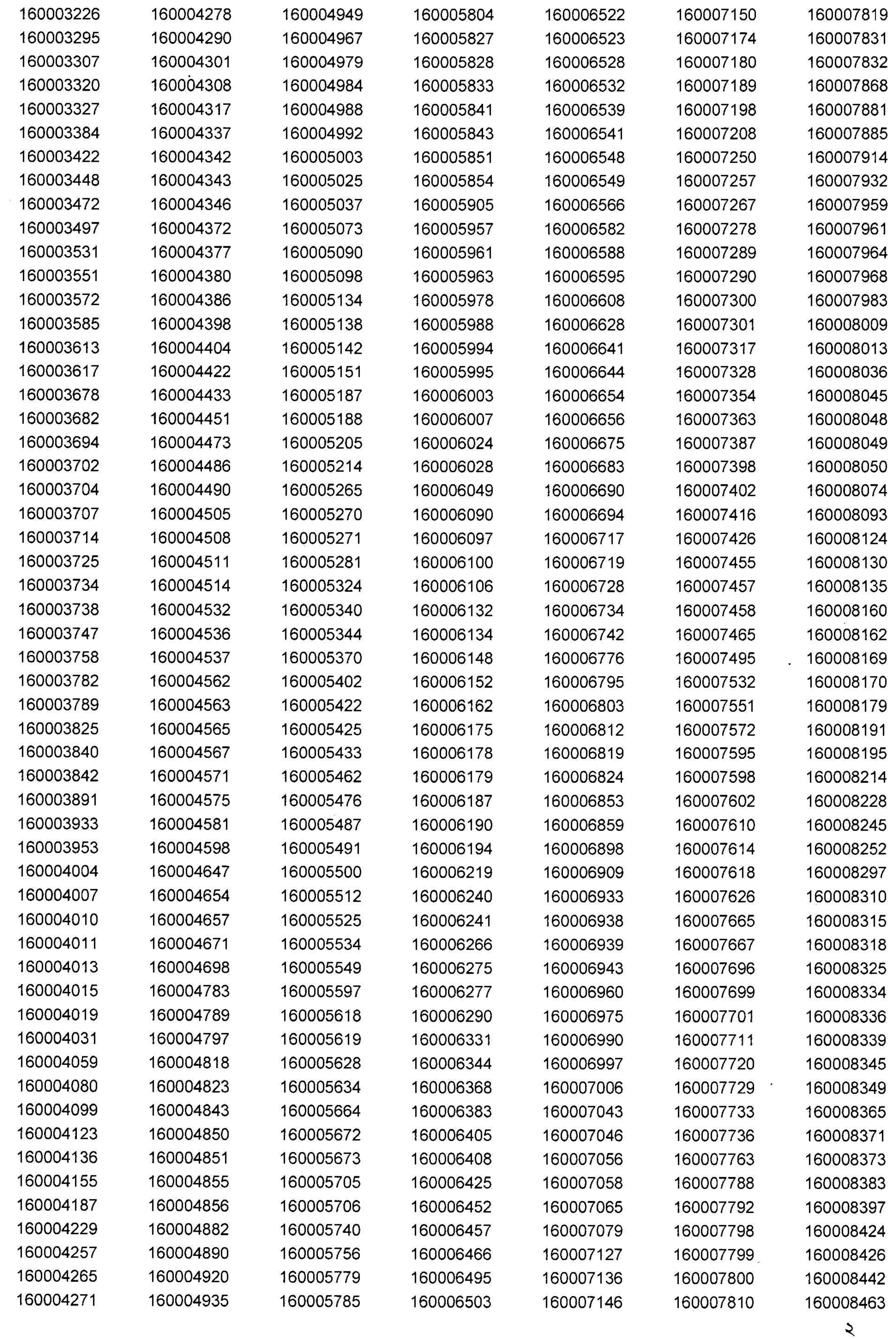

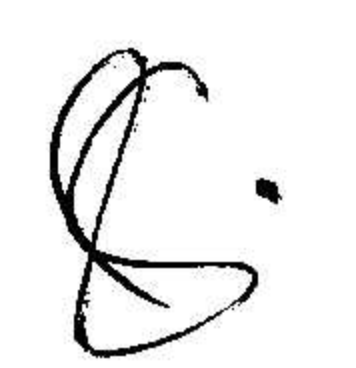

 $\overline{\Sigma}{}^{(1)}_{\mathcal{D}}$ 

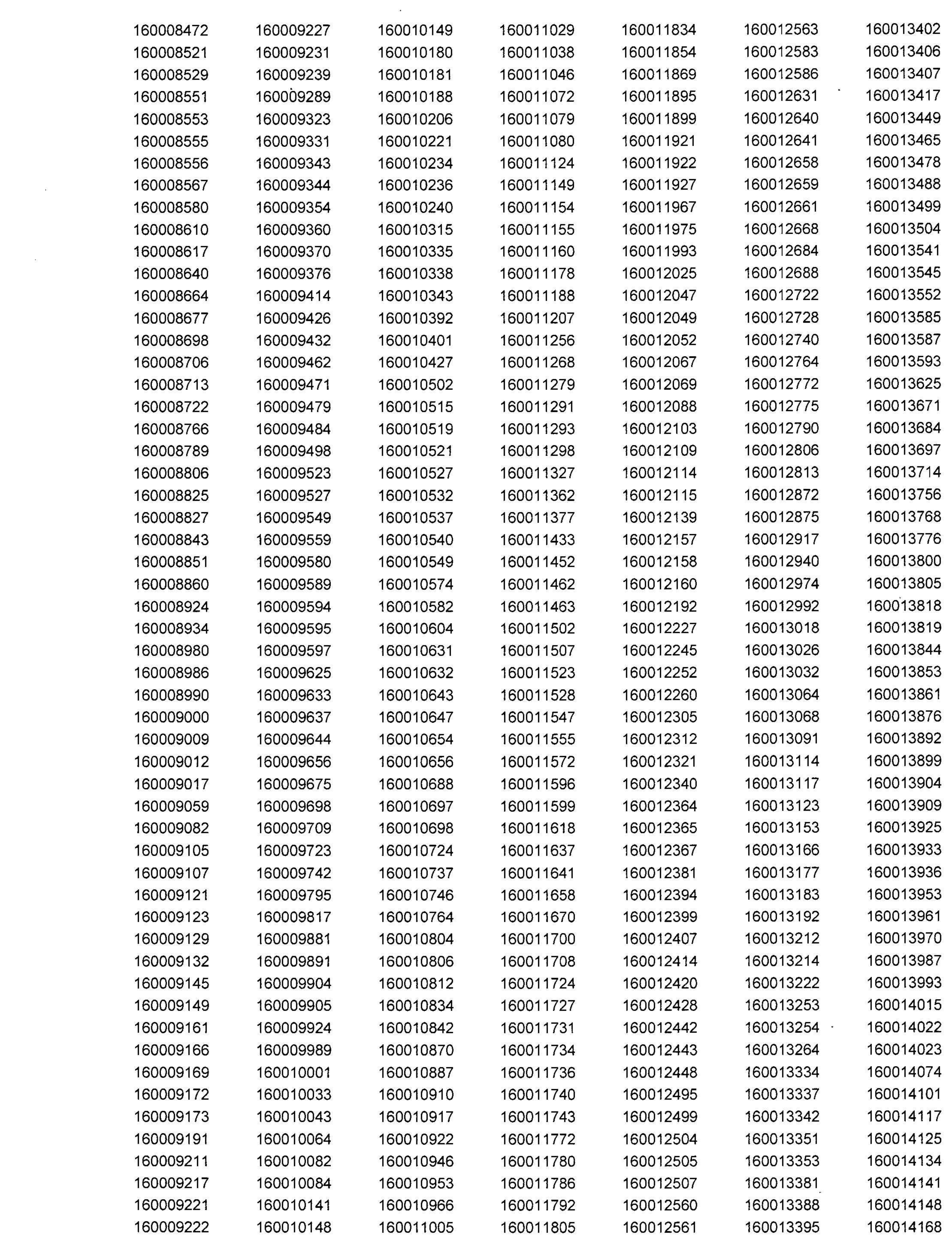

![](_page_2_Picture_1.jpeg)

 $\mathbb{R}^n$ 

 $\mathcal{O}$ 

![](_page_3_Picture_8.jpeg)

![](_page_3_Picture_2.jpeg)

![](_page_4_Picture_72.jpeg)

 $100021411$ 

**TOUUZ TOUU** 

**TOUUZZZUS** 

the control of the control of

TOUUZZOO4 TOUUZZYOT

TOUUZJZ4Z

- ১। এই বিজ্ঞপ্তি সিজিডিএফ কার্যালয়ের ওয়েবসাইট  $\overline{\bf{www.cqd}f.qov.bd}$  এ পাওয়া যাবে।
- ২। পরীক্ষায় উত্তীর্ণ প্রার্থীদের **কম্পিউটার টাইপিং টেস্ট (ব্যবহারিক)** এর তারিখ ও সময় পরবর্তীতে সিজিডিএফ কার্যালয়ের ওয়েবসাইট (www.cgdf.gov.bd) এবং পত্রিকায় বিজ্ঞপ্তির মাধ্যমে জানানো হবে।
- ৩। প্রাথমিকভাবে উত্তীর্ণ প্রার্থীদের কম্পিউটার টাইপিং টেস্টে (ব্যবহারিক) অংশগ্রহণের লক্ষ্যে লিখিত পরীক্ষার মূল প্রবেশপত্র কম্পিউটার টাইপিং টেস্ট (ব্যবহারিক) এর সময় প্রদর্শন করতে হবে। কম্পিউটার টাইপিং টেস্টে অংশগ্রহণের জন্য আলাদা কোনো প্রবেশপত্র ইস্যু করা হবে না।
- ৪। চাকরি প্রাপ্তির ক্ষেত্রে যেকোন তদবির কিংবা কোনো প্রকার আর্থিক লেনদেনের বিষয় প্রমাণিত হলে তা প্রার্থীর অযোগ্যতা হিসেবে বিবেচিত হবে।
- ৫। প্রকাশিত ফলাফলে কোনো প্রকার ভুল-ব্রুটি পরিলক্ষিত হলে নিয়োগকারী কর্তৃপক্ষ সংশোধন/বাতিল করার ক্ষমতা সংরক্ষণ করেন।

![](_page_4_Picture_11.jpeg)

 $\frac{325}{225}$ 

Q.